## Framebuffer to V4L2 Output translation

## Guennadi Liakhovetski

(Contact: linux-media@vger.kernel.org)

June 14, 2010

- ▶ Idea appeared while working on a driver for the Video Output Unit with an AK8813 TV-encoder connected, V4L2 Output has been selected
- ➤ The RFC has been posted to linux-media and fbdev mailing lists, e.g., http://thread.gmane.org/gmane.linux.drivers.video-input-infrastructure/19657
- Provide a translation layer on top of V4L2 output, exporting a /dev/fbX framebuffer device to the user
- ► There are already V4L2 drivers in the kernel, that export both a v4l2 and an fbdev interface
- Deferred IO

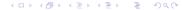

- ▶ Use the flexible and powerful V4L2 API internally
- ► Allow all fbdev user-space software to be used over V4L2 output drivers in a standard hardware-independent way
- ▶ Little user-space software to be used with V4L2 output

- ► A typical simple non-accelerated fbdev application:
  - open()
  - ioctl()
  - mmap()
  - memcpy()
- buffer management: recycled single buffer
- ▶ ioctl()s:
  - FBIOGET\_FSCREENINFO provide a struct fb\_fix\_screeninfo
  - FBIOGET\_VSCREENINFO provide a struct fb\_var\_screeninfo
  - FBIOPUT\_VSCREENINFO .try\_fmt(), .s\_fmt()
  - FBIOGETCMAP provide a pseudo colour map
  - ► FBIOPUTCMAP dummy
  - ► FBIOPAN\_DISPLAY switch to another buffer
  - ▶ FBIOBLANK leave unimplemented EINVAL will be returned
  - ► FBIO\_WAITFORVSYNC wake up on return from dqbuf() / qbuf()